Sambungkan kabel jaringan (opsional) قم بتوصيل كبل الشبكة (اختيار ي)

# **INSPIRON** One 2330

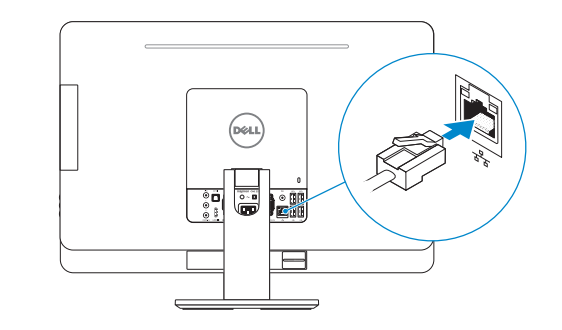

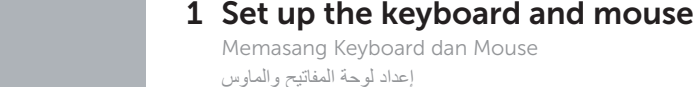

(DELL)

# 3 Connect the power cable and Theorem A Finish Windows setup turn on your computer

Aktifkan pengamanan dan pemutakhiran تمكين الأمان والتحديثات

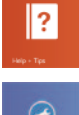

Hubungkan kabel daya dan hidupkan komputer Anda توصيل كبل التيار وتشغيل الكمبيوتر

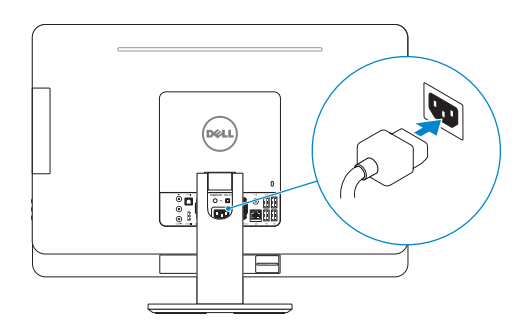

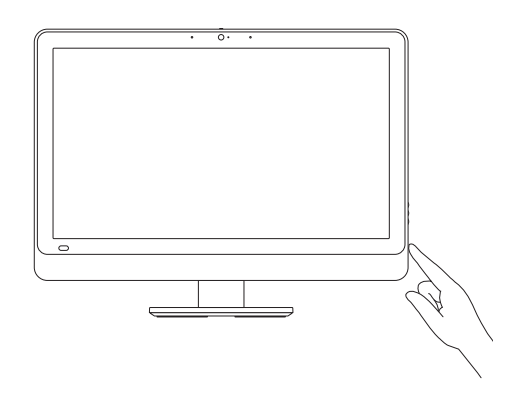

Selesaikan penataan Windows | Windows إعداد إنهاء

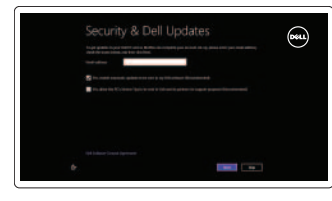

### Enable security and updates

## Sign in to your Microsoft account or create a local account

Masuk ke dalam akun Microsoft Anda atau buat akun lokal تسجيل الدخول إلى حساب Microsoft أو إنشاء حساب محلي

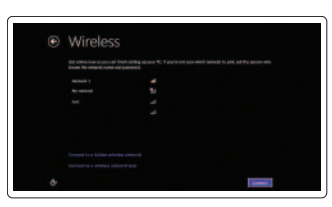

Connect to your network Hubungkan ke jaringan Anda

التوصيل بالشبكة

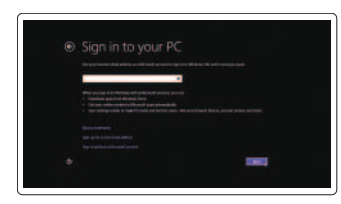

Explore resources Jelajahi sumber daya | الموارد استعراض

> Help and Tips Bantuan dan Tips | والتلميحات التعليمات

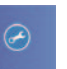

My Dell جهاز Dell الخاص بي | Saya Dell

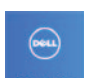

Register your computer

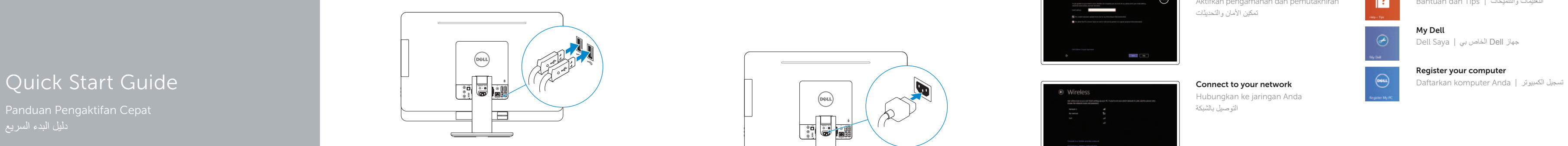

# 2 Connect the network cable (optional)

### Product support and manuals

dell.com/support dell.com/support/manuals dell.com/windows8 Hubungi Dell <sup>|</sup> Dell بـ االتصال dell.com/contactdell dell.com/regulatory\_compliance W05C W05C001 Inspiron One 2330

Manual dan dukungan produk دعم المنتج والدالئل

Contact Dell

Regulatory and safety Regulasi dan keselamatan ممارسات األمان والممارسات التنظيمية |

Regulatory model and type Regulasi model dan tipe الموديل والنوع التنظيمي

- 14. VGA-in port (optional)
- 15. VGA-out port
- 16. Audio-out port
- 17. USB 3.0 ports (2)
- 18. USB 2.0 ports (2)
- 19. Network port
- 20. Power port
- 21. HDMI-in port (optional)
- 22. Composite ports
- 23. Security-cable slot

Port S/P DIF Port VGA-in (opsional) Port VGA-out Port Audio-out 17. Port USB 3.0 (2) Port USB 2.0 (2) Port jaringan

24. Service Tag and regulatory labels

Computer model

Model komputer موديل الكمبيوتر |

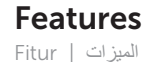

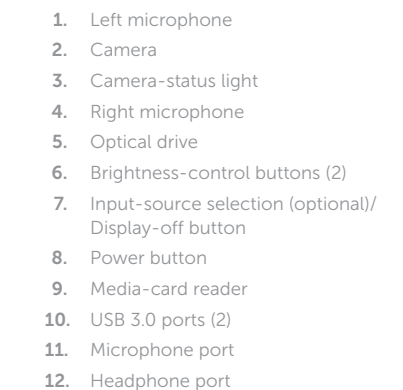

- 
- 1414منفذ دخل VGA( اختياري(
- 1515منفذ خرج VGA
- 1616منفذ خرج الصوت
- USB 3.0 ( 1717منافذ )2
- USB 2.0 ( 1818منافذ )2
- 19. منفذ الشبكة
- 2020منفذ التيار
- 2121منفذ دخل HDMI( اختياري(
	- 22. منافذ التركيب
	- 23. فتحة كبل الأمان
- 24. علامة الخدمة والملصقات التنظيمية

13. S/P DIF port

9. Pembaca kartu media 10. Port USB 3.0 (2) 11. Port mikrofon 12. Port Headphone

- Port daya 21. Port HDMI-in (opsional)
- 22. Port komposit
- 23. Slot kabel pengaman
- 24. Tag Servis dan label regulatori

13 14 16 17 **OOO** OOO  $\overline{\bullet}$ 22 21 19 18/  $-23$ **SPERIES**  $\Box$ 24

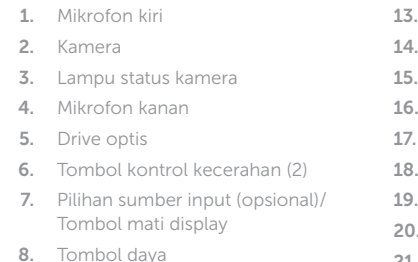

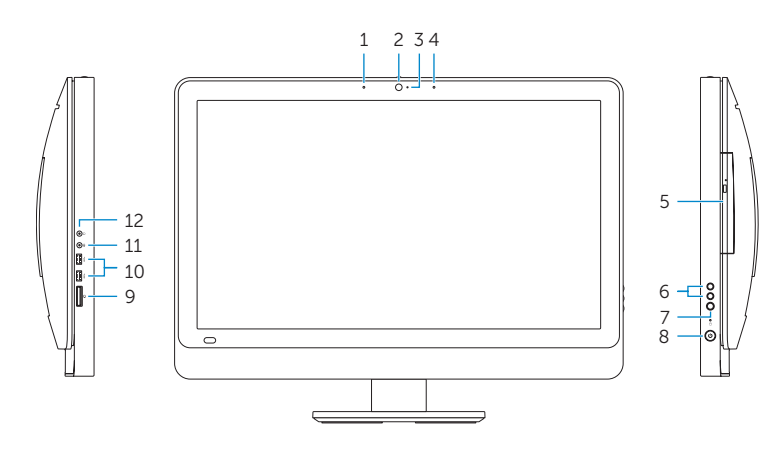

2013-09

- 1. الميكروفون الايسر S/P DIF  $\sim$  .13
	- 2. الكاميرا
		- مصباح حالة الكاميرا . 3
		- 4. الميكروفون الايمن
		- 5. محرك الأقراص الضوئية
		- 6. أزرار التحكم في السطوع (2)
	- 7. تحديد مصدر الإدخال (اختيار ي)/زر إيقاف تشغيل الشاشة
		- زر التيار . 8
		- قارئ بطاقات الوسائط . 9
		- 10. منافذ (2) USB 3.0
		- 1111منفذ الميكروفون
		- 12. منفذ سماعة الرأس

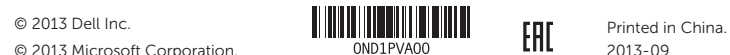

© 2013 Microsoft Corporation.